## How to... O set up the Vodafone<br>Guardian app

## The Vodafone Guardian app helps to keep children safer when using a smartphone.

As part of Vodafone's commitment to supporting parents in encouraging their children's safe and responsible use of digital technology, it offers the free Vodafone Guardian app for use on a range of Android devices.

Voice<br>ommand

Õ

ner

Tetris Trial

**WWTBAM** 

Vodafone Guardian helps parents to manage their child's smartphone by providing protection from inappropriate calls, messages and online content.

The app enables parents to stay in control in a number of ways, including:

- $\rightarrow$  Blocking specific contacts or mobile phone numbers to prevent bullying text messages or calls
- $\rightarrow$  Specifying times during which their child can make or receive calls, use apps, access the Web and use the camera
- $\rightarrow$  Restricting outgoing calls to named contacts, such as Mum, Dad or specific friends
- $\rightarrow$  Transferring bullying text messages to a secure folder on the phone that could be used as evidence with the child's school or the police

Vodafone Guardian is available to download for free from the Vodafone AppSelect store and Google™ Play.

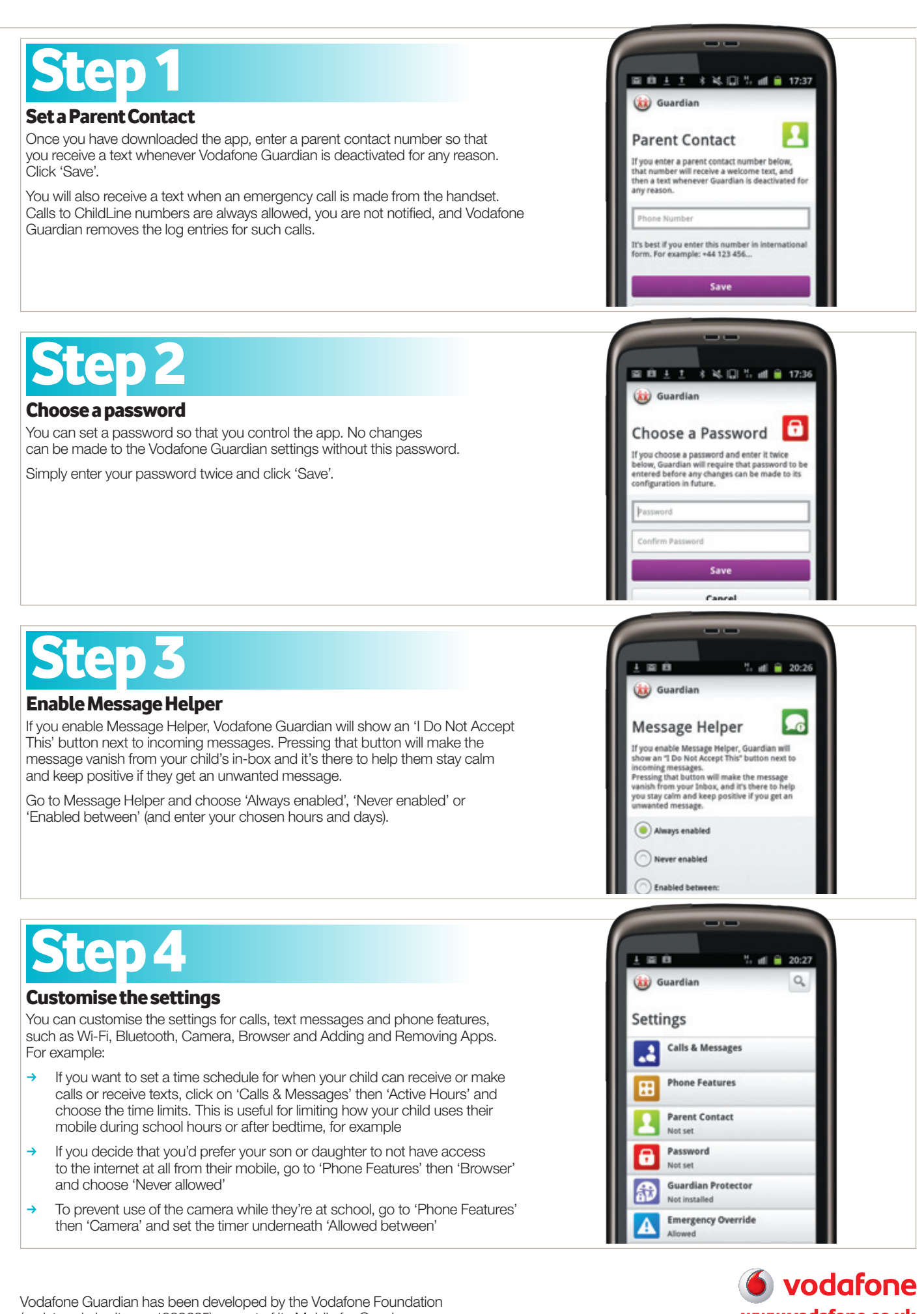

(registered charity no. 1089625) as part of its Mobile for Good programme.